# **Lekcja 30** 15.05.2020 **Temat: Dodawanie ułamków zwykłych**

### *Przeczytaj poniższy przykład*

Kibice żółtych zajmują  $\frac{5}{9}$  miejsc<br>na stadionie, a kibice czerwonych  $\frac{2}{9}$  miejsc. Jaką część trybun zajmują łącznie kibice obu drużyn?

Z rysunku możemy odczytać, że suma ułamków  $\frac{5}{9}$  i  $\frac{2}{9}$  jest równa  $\frac{7}{9}$ .

$$
\frac{5}{9} + \frac{2}{9} = \frac{7}{9}
$$

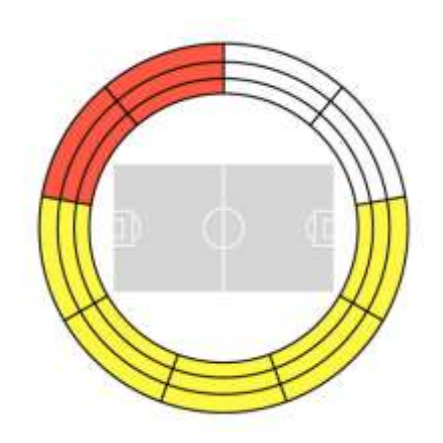

## **Ćwiczenie** (nie rysuj)

Ile tu pokolorowano całych kół i ile piątych części koła?

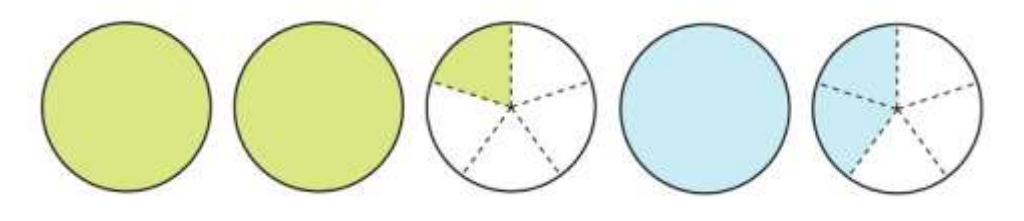

#### **Zapisz:**

$$
2\frac{1}{5}+1\frac{2}{5}=3\frac{3}{5}
$$

$$
\frac{1}{7} + \frac{4}{7} = \frac{5}{7}
$$
  

$$
3\frac{1}{4} + 1\frac{2}{4} = 4\frac{3}{4}
$$

**Aby dodać ułamki o jednakowych mianownikach należy dodać ich liczniki, a mianownik przepisać bez zmian.**

**Ćwiczenie 2 str. 69** (ćwiczeniówka)

a)  $\frac{3}{8} + \frac{1}{8} = \frac{4}{8}$ <br>c)  $\frac{17}{25} + \frac{6}{25} = \frac{13}{25}$ <br>e)  $\frac{7}{30} + \frac{8}{30} + \frac{3}{30} = \frac{18}{30}$ b)  $\frac{9}{20} + \frac{8}{20} = \frac{11}{20}$  d)  $\frac{38}{70} + \frac{21}{70} = \frac{59}{70}$  f)  $\frac{21}{50} + \frac{19}{50} + \frac{8}{50} = \frac{48}{50}$ 

#### **Ćwiczenie 4 str. 69** (ćwiczeniówka)

4. Dodaj ułamki, wynik zapisz w postaci liczby mieszanej.

a)  $\frac{2}{5} + \frac{4}{5} = \frac{6}{5} = 1\frac{1}{5}$ c)  $\frac{5}{8} + \frac{7}{8} = \frac{12}{8} = 1\frac{11}{8}$ b)  $\frac{3}{7} + \frac{6}{7} = \frac{9}{7} = \frac{12}{7}$ d)  $\frac{10}{11} + \frac{6}{11} = \frac{16}{44} = \frac{15}{44}$ 

#### **Praca domowa**

**Ćwiczenia 1, 3, 5 str. 69 (ćwiczeniówka)**